# **Introduction to Embedded Systems**

# **Content**

Basic introduction to technologies, functions and design of embedded systems: Typical requirements, examples of product and production automation, introduction to microcontrollers, introduction to logic control with PLCs, device technology, and according tools.

#### **News**

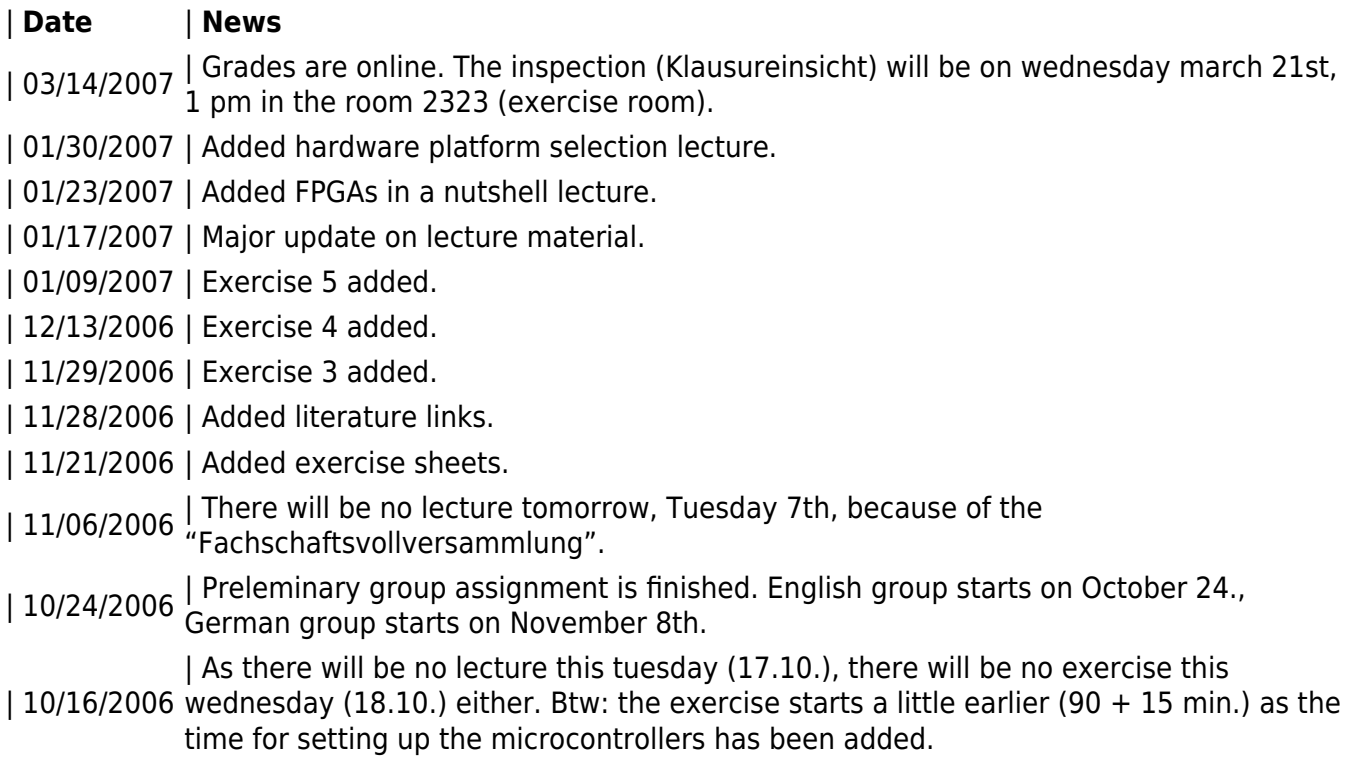

#### **Links**

- [Forum](http://www-i11.informatik.rwth-aachen.de/smf/index.php?board=10.0)
- [Campus](http://www.campus.rwth-aachen.de/rwth/all/event.asp?gguid=0x5D4E275B8947C448AF3848A93D36FCEA&tguid=0x5C961A8BF520754488FFF860D2381637)
- [Frequently asked questions MCU](http://www-i11.informatik.rwth-aachen.de/smf/index.php?board=19.0)
- [ATmega16 Description](http://www.atmel.com/dyn/resources/prod_documents/doc2466.pdf)
- [All FAQs including FPGA and VHDL issues](http://www-i11.informatik.rwth-aachen.de/index.php?id=faq)

## **Lecture Material**

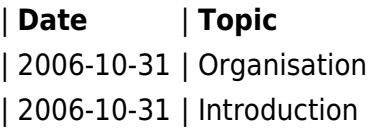

| **Date** | **Topic** | **Documents** | [Slides](https://www.embedded.rwth-aachen.de/lib/exe/fetch.php?media=lehre:wise0607:00_20061014_ies_organisation.pdf)

| [Slides](https://www.embedded.rwth-aachen.de/lib/exe/fetch.php?media=lehre:wise0607:01_20061014_ies_introduction.pdf)

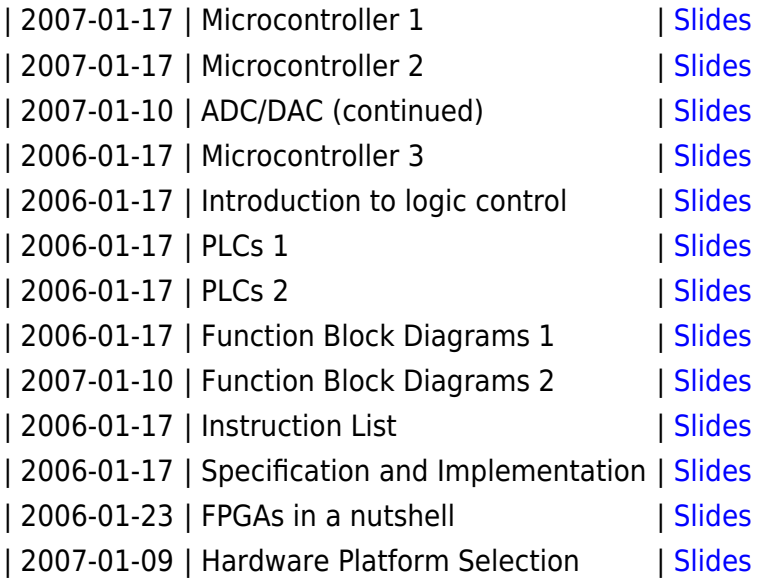

#### **Exercise Material**

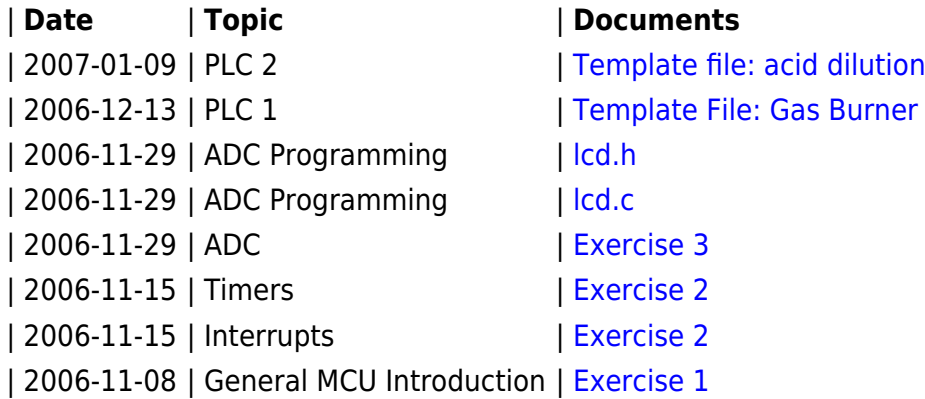

### **Exercises**

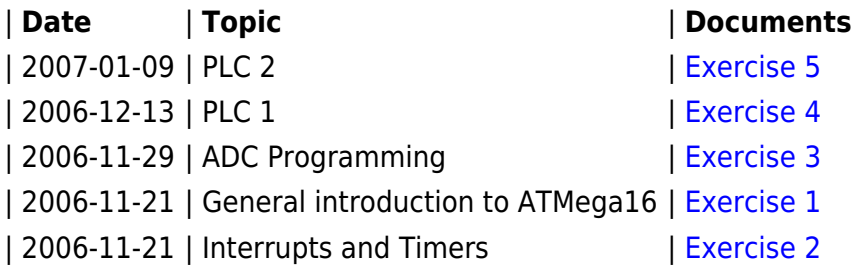

# **Conditions for getting a certificate (Übungsschein)**

Participation in the exercises on a regular basis followed by an exam at the end of the semester. During the first half of the exercises, students will work with the ATMEL [ATmega16](http://www.atmel.com/dyn/products/product_card.asp?part_id=2010) AVR microcontroller (8bit RISC). In the second half, students will learn about PLCs (Programmable Logic Controllers).

#### **Microcontroller Part**

- The software we are using is Freeware. Since the Atmel Studio also offers a simulator (running in simulator mode as soon as no device is connected) you can experiment with it at home.
- You need [WINAVR](http://sourceforge.net/projects/winavr) and the [AVR studio 4](http://www.atmel.com/dyn/products/tools_card.asp?tool_id=2725). A local copy of the WIN AVR Studio used in the lab course can be found [here](http://www-i11.informatik.rwth-aachen.de/fileadmin/user_upload/Redakteure/Vorlesungen/05winter/EinfEingSyst/WinAVR-20040720-install.exe).
- Slides with a detailed step by step description of the design flow using WINAVR along with the AVR Studio can be found [here](http://www-i11.informatik.rwth-aachen.de/fileadmin/user_upload/Redakteure/Vorlesungen/05winter/EinfEingSyst/Design%20steps%20%28Slides%29.pdf) (501kB).
- A short overview can be found [here](http://www-i11.informatik.rwth-aachen.de/fileadmin/user_upload/Redakteure/Vorlesungen/05winter/EinfEingSyst/Design_with_WINAVR.pdf) (10kB).
- More information can be found on [atmel.com](http://www.atmel.com/) and in the according sections of Falk Salewski's Link List.

#### **Programmable Logic Controller (PLC) Part**

• [CoDeSys](http://www.3s-software.com/): Softwaretool for programming & simulating PLC software

#### **Exercise Schedule**